## Aix Iostat [Manual](http://document.manualsget.com/go.php?q=Aix Iostat Manual) >[>>>CLICK](http://document.manualsget.com/go.php?q=Aix Iostat Manual) HERE<<<

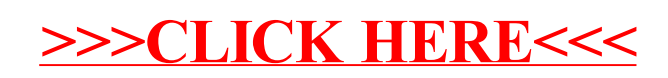